# Modern Freight Pack 1 For Open Rails or MSTS

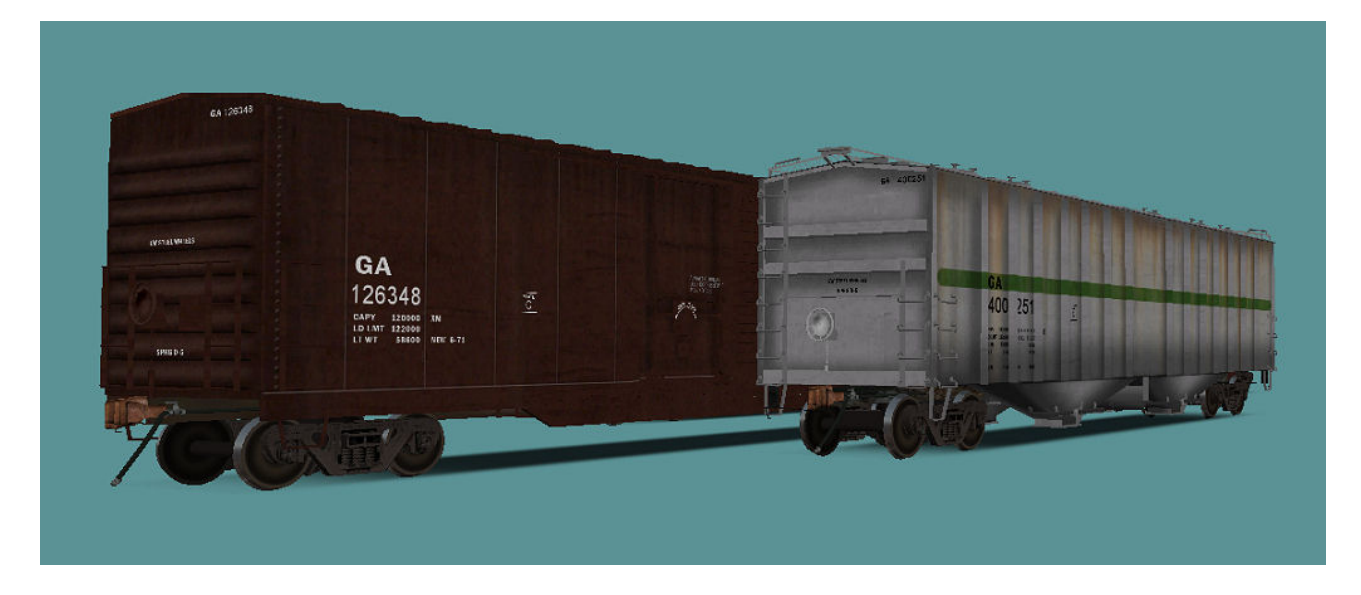

The Modern Freight Pack 1 brings two highly detailed new freight cars onto your MSTS or Open Rails tracks: a GATX 50' airslide hopper and an NSC 50' Combo-Door boxcar. With two different paint versions for the hopper and three for the boxcar, you get a total of five different models to run.

The cars have been lettered for a fictional railroad company ("GA"). A repaint kit (layered PSD files) is available upon request, please write me an email if you would like to know more.

#### Includes Custom Freight Car Sounds by Rick Grout / G-Trax Simulations.

## System Requirements and Installation:

**System Requirements:** This model has been designed to run in Microsoft Train Simulator (MSTS-Bin Patch recommended) and has also been tested in Open Rails Train Simulator, version 0.8.

As it has a high polycount (over 10,000 in the near LOD) and uses large textures, it requires a fairly modern PC to work properly. Aggressive distant LODs are included in the model.

#### Installation:

- 1. Extract the ZIP file to your Train Simulator\TRAINS\Trainset folder
- 2. A new folder, called "GA\_ModernFreight1" will be created
- 3. Use RouteRiter or the Activity Editor to include the cars in your consist(s)
- 4. The cars are named: "GA Airslide Hopper" and "GA Boxcar NSC Combo-Door"

# Copyright, Repaints, Distribution, Warranty:

All of the contents of this software are copyrighted material and may not be further distributed or reused, whole or in part, without express written permission by the author and publisher, Michael Stephan.

You can do repaints for your own, personal use, but are not allowed to distribute them as long the shape files (\*.s) are included in your repaint. Please feel free to contact me if you have any questions about this.

This software is provided to you on an "as is" basis without any express or implied warranty of any kind, including but not limited to any warranties of merchantability, noninfringement, or fitness of a particular purpose.

One or more textures on this 3D model have been created with images from CGTextures.com. These images may not be redistributed by default, please visit www.cgtextures.com for more information.

### Support & Contact Information:

Please visit [www.golden-age-rails.com](http://www.golden-age-rails.com/) for more information, or write an email to [contact@golden-age-rails.com.](mailto:contact@golden-age-rails.com)